<span id="page-0-0"></span>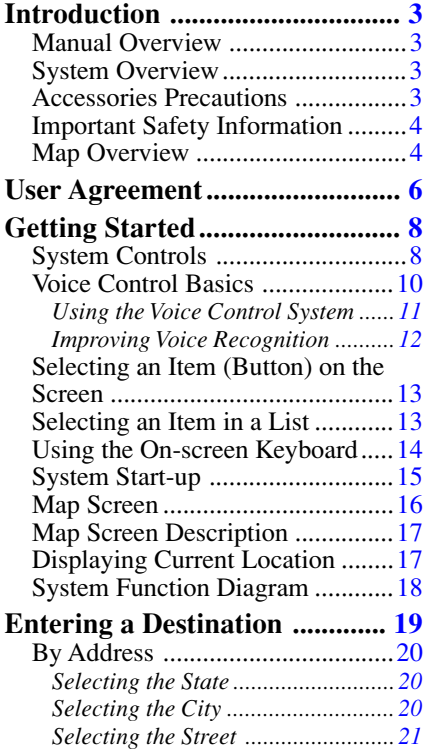

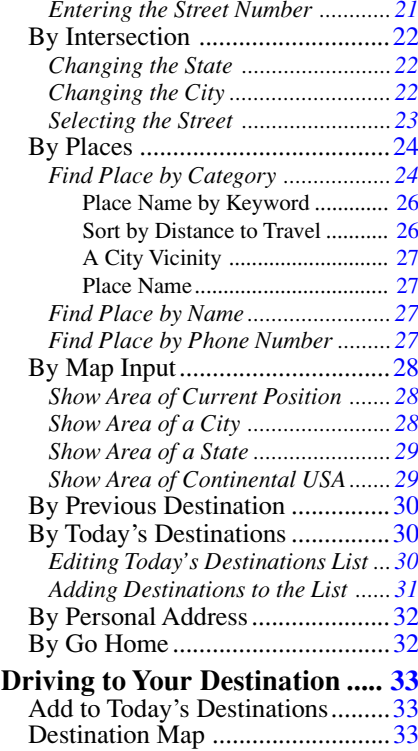

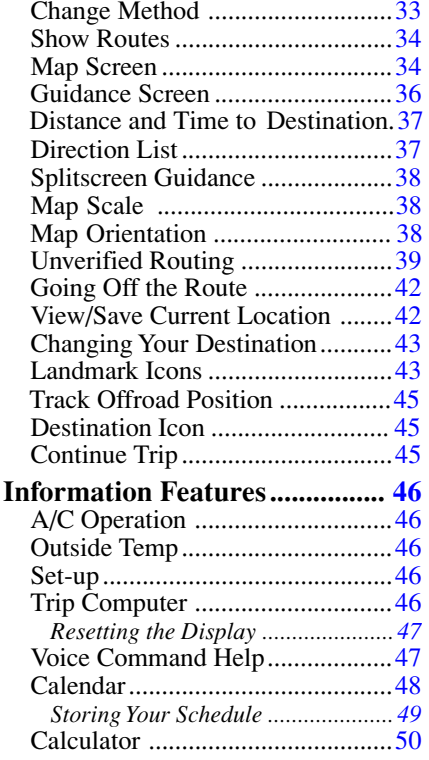

## <span id="page-1-0"></span>**Table of Contents**

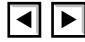

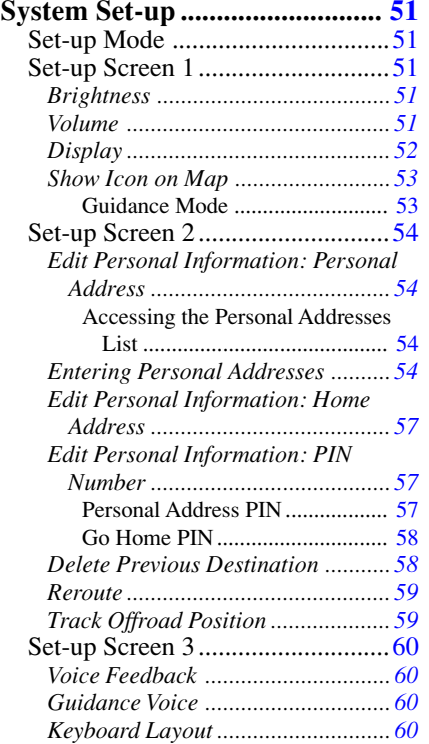

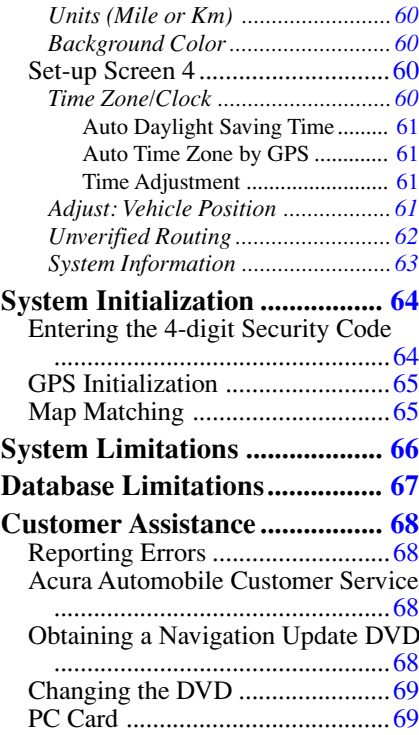

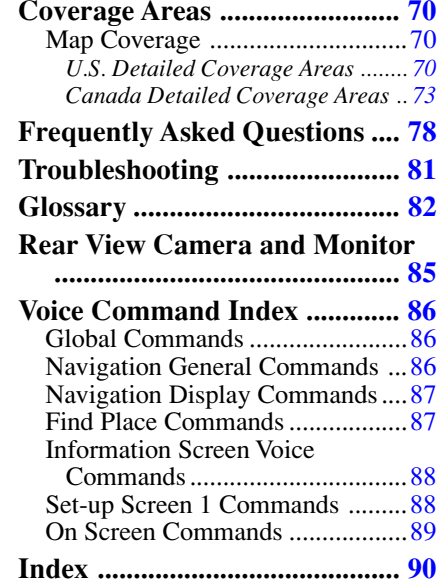